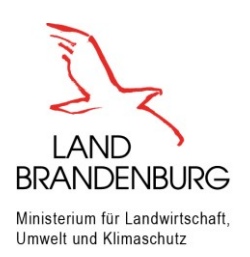

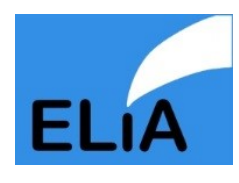

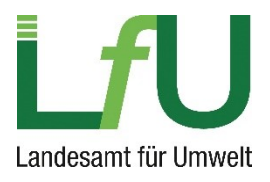

## Information zur aktuellen Version 2.8

Aufgrund von Rückmeldungen aus der Praxis findet im Rahmen der bestehenden Länderkooperation mit den Ländern Berlin, Bremen, Hamburg, Mecklenburg-Vorpommern, Niedersachsen, Schleswig-Holstein, Sachsen und Thüringen als gleichberechtigte Partner eine ständige Verbesserung und Weiterentwicklung des Antragstellungsprogramms statt.

Aktuell steht die Version 2.8 für Brandenburg zur Verfügung.

Mit der Weiterentwicklung zur Version 2.8 sind folgende Funktionalitäten neu in das Programm aufgenommen worden:

- Formular 1.1 wurde um einen Datenschutzhinweis ergänzt. Ausgewählte Programmfunktionen sind erst nach dem Akzeptieren des Datenschutzhinweises nutzbar (Drucken, PDF-Export, Versand des Antrags, Finalisierung des Antrags).
- Die automatische Erzeugung von Anlagen in Formular 3.3 sowie die Auswahlmöglichkeiten von Anlagenummern in verschiedenen Formularen wurden angepasst, so dass nun nur noch Anlagen mit validen Anlagenummern verarbeitet werden (Bspw. A123).
- Formular 3.5 wurde um eine Möglichkeit des CSV-Imports ergänzt. Der CSV-Importdialog kann über das Kontextmenü der Tabelle in Formular 3.5 aufgerufen werden.
- Die Auswahlmöglichkeiten in Formular 6.1 wurden überarbeitet.
- Formular 9.2 wurde um Auswahlboxen ergänzt, welche es ermöglichen bereits getätigte Eingaben zu Abfallentsorgern und Entsorgungsanlagen wiederzuverwenden.
- In Kapitel 9 wurde ein neues Formular 9.5 eingefügt. Das bisherige Formular 9.5 wurde zu Formular 9.6.
- Formular 14.3a wurde um einen neuen Punkt ergänzt.
- In Kapitel 16 wurden die Formulare 16.1.1 und 16.1.8 überarbeitet. Zusätzlich wurden die neuen Formulare 16.1.9 und 16.1.10 ergänzt.
- Der PDF-Export, bei dem pro Kapitel eine PDF-Datei erzeugt wird, erzeugt nun auch eine PDF-Datei für das Inhaltverzeichnis.
- Die Seiten des Inhaltsverzeichnisses werden nun bei der ausgewiesenen Gesamtseitenanzahl im Inhaltsverzeichnis des PDF-Exports berücksichtigt.

**Die Programmentwicklung wird auch in Zukunft ständig fortgesetzt. Anregungen und Rückmeldungen aus der Praxis sind somit zwingend erforderlich und gewünscht, um das Programm weiter zu verbessern. Diese können Sie gerne an das unten genannte Funktionspostfach senden.**

Ihr Ansprechpartner:

Stefan Trukenmüller [LFU.ELiA@LfU.Brandenburg.de](mailto:LFU.ELiA@LfU.Brandenburg.de)